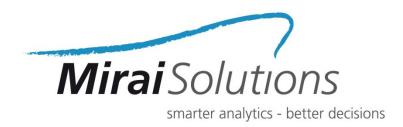

# compareWith

## User-friendly diff viewing and VCS interaction

UseR! Toulouse, July 10<sup>th</sup> 2019

Nicoletta Farabullini

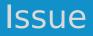

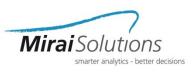

- Integration of Version Control tools in R and RStudio is still significantly behind what is desirable
- With the uprise of git and **GitHub** for R package development:
  - issues are being tackled through separate branches
  - contributors are more numerous and heterogeneous
- Command-line git interaction can cause additional problems

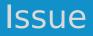

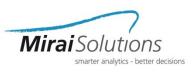

- Integration of Version Control tools in R and RStudio is still significantly behind what is desirable
- With the uprise of git and **GitHub** for R package development:
  - issues are being tackled through separate branches
  - contributors are more numerous and heterogeneous
- Command-line git interaction can cause additional problems

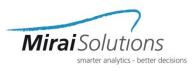

### • **compareWith** is a **R-package** that:

- allows users to interact with Meld from within RStudio
- provides addins that allow for:
  - comparing the same or two distinct files
  - editing files or directories
  - merging and resolving conflicts

https://github.com/miraisolutions/compareWith

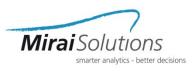

### • **compareWith** is a **R-package** that:

- allows users to interact with Meld from within RStudio
- provides addins that allow for:
  - comparing the same or two distinct files
  - editing files or directories
  - merging and resolving conflicts

https://github.com/miraisolutions/compareWith

## Compare with repo

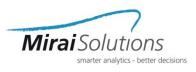

| <u>F</u> ile <u>E</u> | Edit <u>Code View Plots</u> <u>Session</u> <u>Build</u> <u>Debug</u> <u>Profile</u> <u>T</u> ools |    |  |
|-----------------------|---------------------------------------------------------------------------------------------------|----|--|
| 0 - 0                 | 🔊 😅 🗸 🔚 🔂 📥 🛛 🍌 Go to file/function 🛛 🗧 🗧 🔛 👻 Addins 🦂                                            | -  |  |
| Dar bar               | .R* × P foo.R ×                                                                                   | Er |  |
|                       | 📰 🔚 🗌 Source on Save   🔍 🎢 🖌 📄 🛶 🥠 Source 🗸 📔                                                     | 7  |  |
| 1                     | `%>%` <- magrittr::`%>%`                                                                          |    |  |
| 2                     |                                                                                                   |    |  |
| 3                     | set.seed(12358)                                                                                   |    |  |
| 4                     | x <- runif(10)                                                                                    |    |  |
| 5                     |                                                                                                   |    |  |
| 6                     | a <- x %>% foo_sum()                                                                              |    |  |
| 7                     |                                                                                                   |    |  |
| 8                     | b <- x %>% foo_prod()                                                                             |    |  |
| 9                     |                                                                                                   |    |  |
| 10                    | c <- x %>% foo_sqrt()                                                                             |    |  |
| 11                    |                                                                                                   |    |  |
| 12                    | print(b)                                                                                          |    |  |
| 13                    |                                                                                                   |    |  |

| <u>F</u> ile <u>E</u> | <u>Edit Code View Plots Session Build Debug Profil</u>                  | le <u>T</u> ools <u>H</u> elp                                                                             |
|-----------------------|-------------------------------------------------------------------------|----------------------------------------------------------------------------------------------------|
| • • •                 | 🥸   🚰 🚽 🔚 📑   📥   🥕 Go to file/function 🔤   🍍 📲 🗄                       | - Addins -                                                                                                |
| Dar                   | .R 🗶 🔞 foo.R 😠                                                          | CLIPR Q                                                                                                   |
|                       | and the source on Save   🔍 🎢 🚽 📄 🛛 🔿 Run   🐲                            | Value to clipboard                                                                                        |
| 1<br>2                | `%>%` <- magrittr::`%>%`                                                | Output to clipboard<br>COLOURPICKER                                                                       |
| 3<br>4<br>5<br>6      | <pre>set.seed(12358) x &lt;- runif(10) a &lt;- x %&gt;% foo_sum()</pre> | Plot Colour Helper<br>Colour Picker                                                                       |
| 7<br>8<br>9           | <pre>b &lt;- x %&gt;% foo_prod()</pre>                                  | Compare with repo<br>Compare with repo - project                                                          |
| 10<br>11<br>12        | <pre>c &lt;- x %&gt;% foo_sqrt() print(b)</pre>                         | Compare with other                                                                                        |
| 13                    |                                                                         | Run a test file<br>Report test coverage for a file<br>Report test coverage for a package<br>RHANDSONTABLE |
|                       |                                                                         | Edit a Data Frame                                                                                         |

## Save file and choose addin

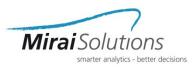

| File Edit Changes View                                        |                                                               |  |  |  |  |  |  |
|---------------------------------------------------------------|---------------------------------------------------------------|--|--|--|--|--|--|
| 🔋 🖾 Save 🔸 Undo 🤿 🕇                                           |                                                               |  |  |  |  |  |  |
| bar.R (reposry, working) ×                                    |                                                               |  |  |  |  |  |  |
| 🔒 📱 bar.R—repository                                          | 🛓 🗋 bar.R                                                     |  |  |  |  |  |  |
| `%>%` <- magrittr::`%>%`<br>set.seed(12358)<br>x <- runif(10) | `%>%` <- magrittr::`%>%`<br>set.seed(12358)<br>x <- runif(10) |  |  |  |  |  |  |
| a <-x %>% foo_sum()                                           | ★ a <- x %>% foo_sum()                                        |  |  |  |  |  |  |
| <pre>b &lt;- x %&gt;% foo_prod() </pre>                       | <pre>b &lt;- x %&gt;% foo_prod() </pre>                       |  |  |  |  |  |  |
| c <- x %>% foo_sqrt()                                         | <pre>c &lt;- x %&gt;% foo_sqrt()</pre>                        |  |  |  |  |  |  |

#### Compare and edit

www.mirai-solutions.com

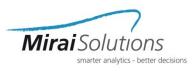

| File Edit Changes View<br>🛃 🏧 Save 🦛 Undo 🦽 🏫 🤳                                                                                                    | , 🛞                                                                            |                                                                                                    |  |  |  |  |  |
|----------------------------------------------------------------------------------------------------|--------------------------------------------------------------------------------|----------------------------------------------------------------------------------------------------|--|--|--|--|--|
| miscellaneous × bar.R (remoerge, local) ×                                                                                                    |                                                                                |                                                                                                    |  |  |  |  |  |
| ■ ar.R — remote                                                                                                    | 🛓 🗋 bar.R                                                                      | 🕒 🖀 🖫 bar.R—local                                                                                                    |  |  |  |  |  |
| <pre>`%&gt;%` &lt;- magrittr::`%&gt;%` set.seed(12358) x &lt;- runif(10) a &lt;-x %&gt;% foo_sum() b &lt;- x %&gt;% foo_prod() c &lt;- x %&gt;% foo_sqrt()</pre> | <pre>`%&gt;%` &lt;- magrittr::`%&gt;%` set.seed(12358) x &lt;- runif(10)</pre> | <pre>`%&gt;%` &lt;- magrittr::`%&gt;%` set.seed(12358) x &lt;- runif(10) a &lt;- x %&gt;% foo_sum() b &lt;- x %&gt;% foo_prod() c &lt;- x %&gt;% foo sqrt()</pre> |  |  |  |  |  |
| print(a)<br>print(b)                                                                                                    |                                                                                | <pre></pre>                                                                                                    |  |  |  |  |  |
|                                                                                                    |                                                                                |                                                                                                    |  |  |  |  |  |

#### Three-way comparison!

www.mirai-solutions.com

## Merge conflicts

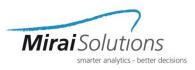

#### File Edit Changes View 🖾 Save 🛛 🥎 Undo 😬 miscellaneous bar.R (remo...erge, local) × × 🔒 📓 bar.R — remote × 🛓 📄 bar.R ۹ bar.R — local `%>%` <- magrittr::`%>%` %>%` <- magrittr::`%>%` %>%` <- magrittr::`%>%` set.seed(12358) set.seed(12358) set.seed(12358) x <- runif(10) x <- runif(10) x <- runif(10) a <-x %>% foo sum() X a <- x %>% foo sum() a <- x %>% foo sum() ⇒ b <- x %>% foo prod() b <- x %>% foo prod() b <- x %>% foo prod() c <- x %>% foo\_sqrt() c <- x %>% foo\_sqrt() c <- x %>% foo\_sqrt() print(a) $\bigcirc$ X print(a+b) print(a+b) print(b)

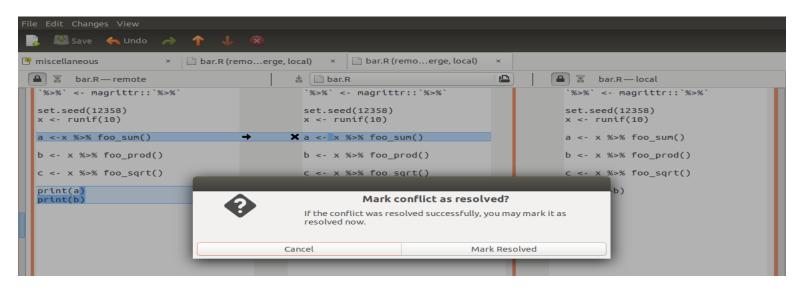

## Merge conflicts

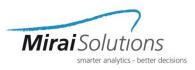

#### File Edit Changes View 🖾 Save 🛛 🥎 Undo 😬 miscellaneous bar.R (remo...erge, local) × × 🔒 📓 bar.R — remote × 🛓 📄 bar.R 0 bar.R — local `%>%` <- magrittr::`%>%` %>%` <- magrittr::`%>%` %>%` <- magrittr::`%>%` set.seed(12358) set.seed(12358) set.seed(12358) x <- runif(10) x <- runif(10) x <- runif(10) a <-x %>% foo sum() X a <- x %>% foo sum() a <- x %>% foo sum() ⇒ b <- x %>% foo prod() b <- x %>% foo prod() b <- x %>% foo prod() c <- x %>% foo\_sqrt() c <- x %>% foo\_sqrt() c <- x %>% foo\_sqrt() print(a) $\bigcirc$ X print(a+b) print(a+b) print(b)

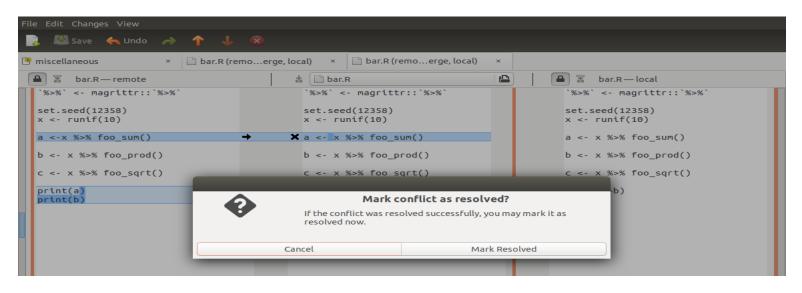

## **Command line functions**

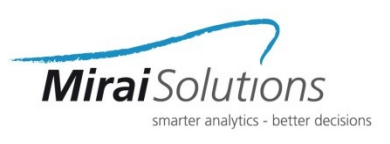

- From the RStudio **Console**:
  - compare\_with\_other(path, location)
  - compare\_with\_repo(path)
  - compare\_active\_file\_with\_other(location)
  - compare\_active\_file\_with\_repo()
  - compare\_project\_with\_repo()

*path* to existing file / directory

*location* of the other file / directory

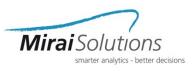

- Instructions to install the package are available in the README:
  - <u>https://github.com/miraisolutions/compareWith#Installation</u>
  - remotes::install\_github("miraisolutions/compareWith")

> remotes::install\_github("miraisolutions/compareWith")
Downloading GitHub repo miraisolutions/compareWith@master

- checking for file '/tmp/Rtmpg6f7jl/remotes9cc5cd5f39b/miraisolutions-compareWith-65e0072/DESCRIPTION' ...
- preparing 'compareWith':
- checking DESCRIPTION meta-information ...
- checking for LF line-endings in source and make files and shell scripts
- checking for empty or unneeded directories
- building 'compareWith\_0.0.1.tar.gz'

Installing package into '/home/mirai\_user/R/x86\_64-pc-linux-gnu-library/3.6'

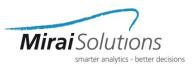

- compareWith is a diff tool based on Meld that
  - provides user-friendly addins that enable and improve:
    - comparing the same or two distinct files
    - editing files or directories
    - merging and resolving conflicts
  - throws an error if:
    - Meld is not installed or version is not working properly
    - path or location are not specified correctly
  - Visit us on GitHub!

https://github.com/miraisolutions

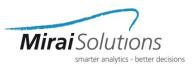

- compareWith is a diff tool based on Meld that
  - provides user-friendly addins that enable and improve:
    - comparing the same or two distinct files
    - editing files or directories
    - merging and resolving conflicts
  - throws an error if:
    - Meld is not installed or version is not working properly
    - path or location are not specified correctly
  - Visit us on GitHub!

https://github.com/miraisolutions

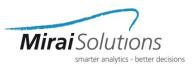

- compareWith is a diff tool based on Meld that
  - provides user-friendly addins that enable and improve:
    - comparing the same or two distinct files
    - editing files or directories
    - merging and resolving conflicts
  - throws an error if:
    - Meld is not installed or version is not working properly
    - path or location are not specified correctly
  - Visit us on GitHub!

https://github.com/miraisolutions